# คู่มือแนะนำวิธีการเปิดสิทธิความปลอดภัยสำหรับ Gmail **กรณีส่ง e-Payslip ไม่ผ่ำน**

## **วตัถุประสงค์**

เพื่อให้ผู้ใช้งำนสำมำรถกำ หนดควำมปลอดภยัของ Gmail ในกำรเข้ำถึงของแอปให้มีควำมปลอดภัยน้อย ใน Gmail เพื่อใหส้ ำมำรถส่งใบจ่ำยเงินเดือนผำ่ นโปรแกรม e-Payslip ได้

### **เกี่ยวกับโปรแกรม e-Payslip**

โปรแกรม e-Payslip จะต้องใช้e-mail ในกำรส่งออกใบจ่ำยเงินเดือน ซ่ึงถำ้อีเมลท์ ี่ใชส้ ่งน้ันเป็น e-mail รูปแบบ ของ Gmail ผูใ้ชง้ำนจะตอ้งทำ กำรต้งัค่ำกำรเขำ้ถึงของแอปที่มีควำมปลอดภยันอ้ยใน Gmailก่อน เพื่อให้โปรแกรมสำมำรถ ส่งออกใบจ่ำยเงินเดือนไปยงัเมล์ผู้รับได้

### **ตัวอย่ำงกรณีส่งไม่ได้**

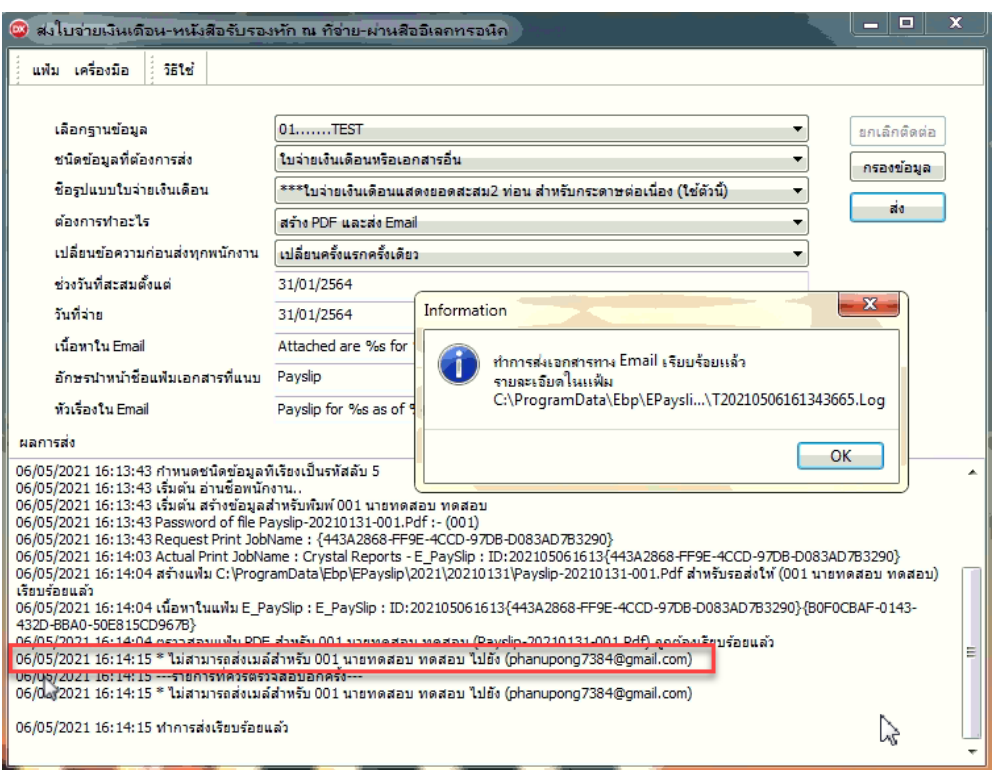

กรณี ส่ง e-Payslip แล้วขึ้นข้อความแจ้งเตือนตามภาพ กรณี e-mail ที่ใช้ส่งเป็นแบบ Gmail ให้ดำเนินการตามวิธีด้านล่างนี้

### **กำรตั้งค่ำใน Gmail**

 $\triangleright$  เข้า Gmail ที่ใช้สำหรับส่งในเว็บ Browser เช่น Microsoft Edge, Google Chrome, Firefox  $\rightarrow$  ที่หน้าแรกให้คลิก ที่รูปบัญชี Gmail ทำงดำ้นบนฝั่งขวำ เลือก **จัดกำรบัญชี Google**

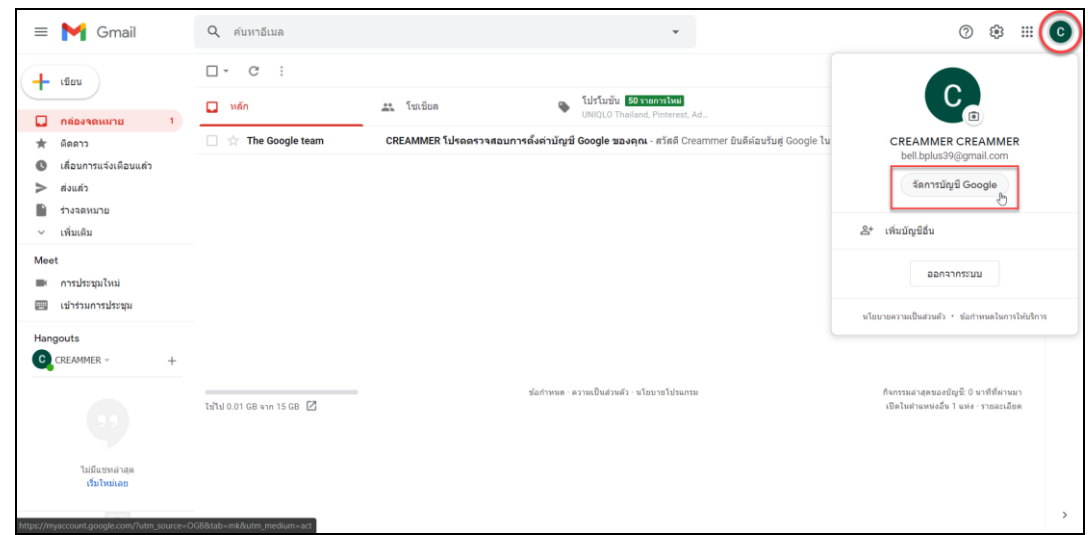

หน้ำ Browser จะเปิดหนำ้ต่ำงใหม่ข้ึนมำ (ตำมภำพ) เลือกหัวข้อ **ควำมปลอดภัย**

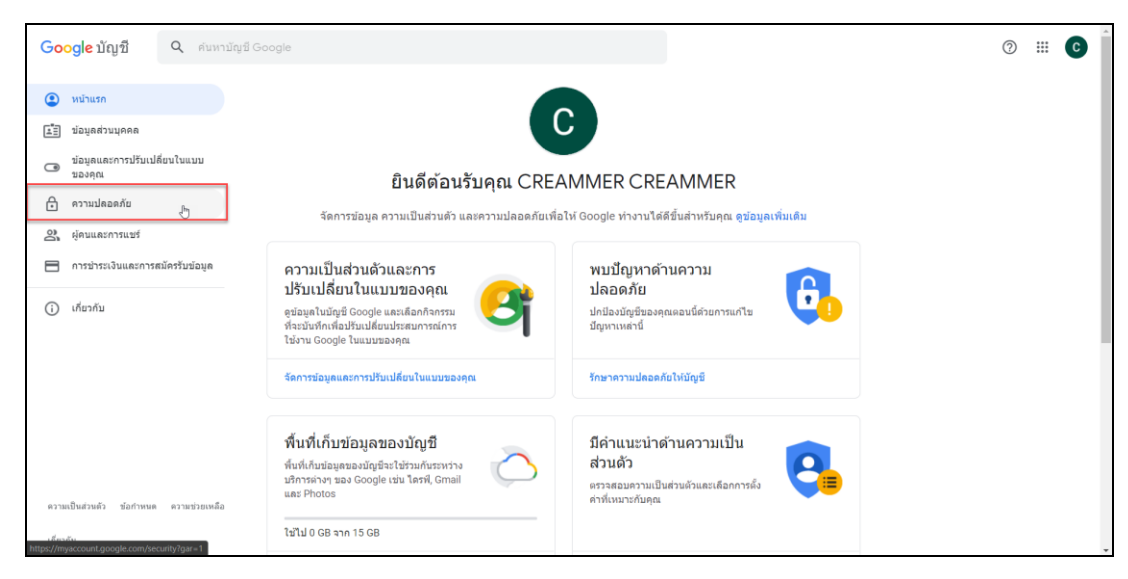

เลื่อนลงมำจนเจอหัวข้อ **กำรเข้ำถึงของแอปที่มีควำมปลอดภัยน้อย** คลิกที่ **เปิ ดกำรเข้ำถึง (ไม่แนะน ำ)**

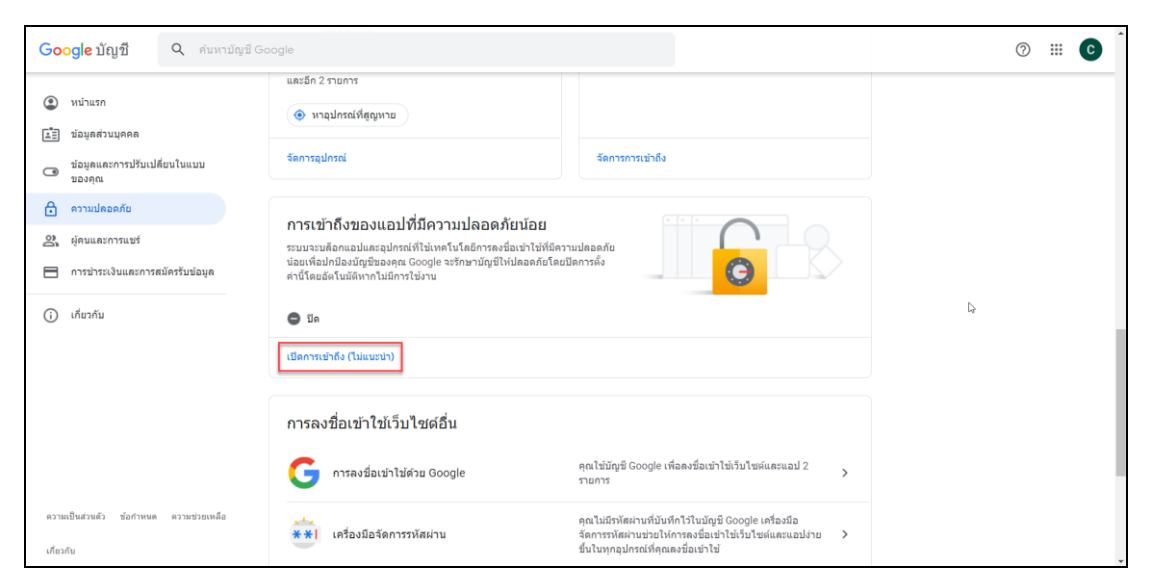

 $\blacktriangleright$  เข้ามาจะแสดงหน้าจอตามภาพ คลิกที่ อนุญาตแอปที่มีความปลอดภัยน้อย จาก ปิด เป็น เปิด

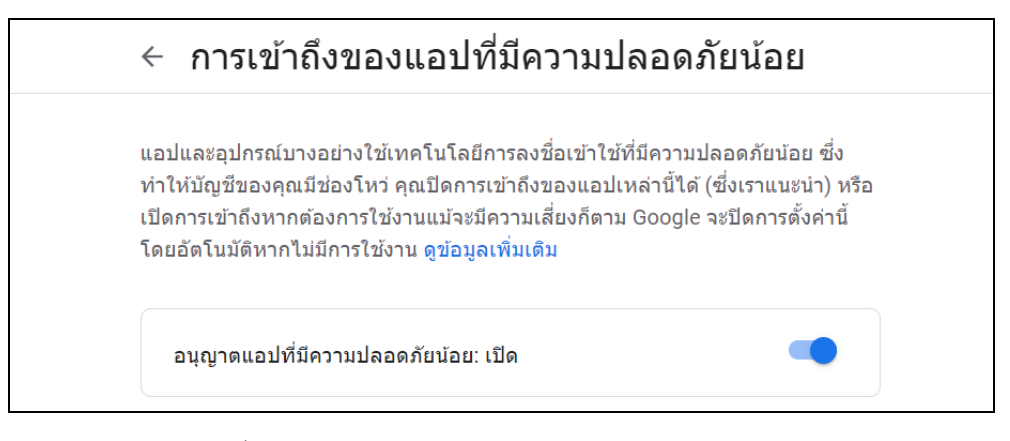

ิ จากนั้นสามารถใช้งาน e-Payslip ส่งใบจ่ายเงินเดือนได้ตามปกติ

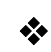

### **ข้อแนะน ำกรณีแก้ไขแล้วยังไม่สำมำรถส่งได้**

- 1. ให้ทาง IT ของบริษัทตรวจสอบ Web Server ของบริษัทว่ามีการ Block Port ในการส่งออกหรือไม่ อาจจะส่งemailภายในได้ปกติ แต่ส่งออก port ภายนอกไม่ได้ ให้ทำการ Add หรือ เปิด Port เพิ่ม
- 2. Gmail มีขนาดความจจำกัดที่ 15 GB ถ้าเต็มแล้วให้ลบเมลที่ไม่ได้ใช้งานออกก่อนแล้วส่งใหม่
- 3. Gmail สามารถส่งได้มากสุดวันละไม่เกิน 2,000 เมล (500 สำหรับบัญชีทดลองใช้งาน) ถ้าเกินจะไม่สามารถส่งต่อ ได้ตอ้งใชเ้มลอื่นในกำรส่งแทน
- 4. คู่มืออื่นๆ https://www.businessplus.co.th/Service/hrm-c041#tab1

#### **\*\*แนะน ำช่องทำงกำรติดต่อฝ่ ำยบริกำร :**

กรณีที่ต้องการสอบถามเพิ่มเติม ท่านสามารถแจ้งรายละเอียดที่ต้องการทราบเพิ่มเติมได้ทาง Line@ ของฝ่ายบริการ คือ @businessplus\_pr ซึ่งจะมีเจ้าหน้าที่ ให้บริกำร ดงัน้ี

- ในเวลำทำ กำรวนัจนั ทร์ถึงวนัศุกร์ต้งัแต่เวลำ 08.30 น. 17.30 น.
- นอกเวลาทำการ วันจันทร์ วันศุกร์ ตั้งแต่เวลา 17.30 น. 22.00 น. และ วันเสาร์ วันอาทิตย์ วันหยุดนักขัตถุกษ์ ตั้งแต่เวลา 08.30 น. 22.00 น.